# 複数 VM 環境における KSM を用いた KVS 性能の向上に関する一考察

A Study on KVS Performance Improvement using KSM in Multi VM Environment

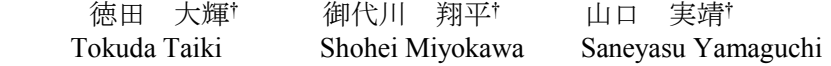

# **1.** はじめに

クラウドコンピューティングの普及によりスケーラビ リティの高い分散データベースが重要視されており,その 一つに KVS (Key-Value Store)がある.KVS は,データ構造 の簡素化と一貫性保証の程度を下げることでスケーラビ リティの向上を図っており,サーバ増設による性能向上と 耐障害性向上を実現している[1].KVS は仮想計算機(VM) を用いたクラウドコンピューティング環境で実行される ことも多く,仮想化環境における性能が重要であると考え られる.

本研究では、KVS の一つである Cassandra と,仮想化シ ステムの一つである KVM に着目し,メモリ共有による複 数 VM 環境における KVS の性能向上手法について考察す る.

## **2. KVS**

KVS は, Key と Value の組を書き込み, Key を指定する ことで Value を得ることができるデータベース管理ソフ トウェアである. 代表的な KVS の実装に Cassandra [2]が ある.

Cassandra はオープンソースの KVS であり, BigTable [3] のデータモデルと Dynamo [4]の分散ハッシュテーブルを 併せ持った分散データベース管理システムである. Cassandra はハッシュ法を使用して各ノードにトークンと 呼ばれる値を割り当て,Key と Value の組を各ノードに割 り当てる.このとき、トークン値の担当範囲をノード別に 指定することで,各ノードに公平にデータ量を分散するこ とができる.また,耐障害性の高さ,ノードの非集中性, 高可用性,動的に伸縮可能なスケーラビリティ,設定可能 な一貫性などの機能を持っている.

## **3.** 仮想計算機

# **3.1. KVM (Kernel-based Virtual Machine)**

一般にクラウド環境などは仮想計算機を用いて構築さ れる. KVM は代表的な仮想化システムの一つであり, 本 研究では KVM を用いて調査を行う.KVM は Linux カー ネル内に実装されており、OS をハイパバイザとして稼働 する.

KVM の仮想 HDD の構築方法には,イメージファイル を使用するモードと,パーティションを使用するモードが ある. 本研究では、仮想 HDD はイメージファイルモード を使用し,同モードではゲスト OS 上のアプリケーション はゲスト OS ファイルシステム, 仮想計算機, ホスト OS ファイルシステムを介して HDD へのアクセスが行われる. **3.2. KSM (Kernel Same-page Merging)**

KSM は VM 群が利用しているページの内,同一の内容の メモリページ群を 1 つの物理ページにまとめる機能で,実 際に搭載しているメモリ量よりも見かけ上多くのメモリ

を仮想マシンに割り当てることができる.また,KSM が スキャンを積極的に行うか,停止するか など状況に応じて調整するための ksmtuned というデーモ ンが用意されている.

## **4.** 仮想化環境における **Cassandra** の性能評価

本章にて,仮想化環境における Cassandra 性能の評価を 行う.

#### **4.1.** 測定方法

ゲスト OS(仮想計算機)上で Cassandra システムを稼働さ せ,YCSB(Yahoo! Cloud Serving Benchmark)[5]で得られる 性能を評価した.

Cassandra はレプリカ数を 1 とし,データベースサイズ は 17[GB],トークン範囲は均等に割り当てた(例:ノード 数 6 の場合, 各ノードのトークン範囲は全データの 1/6). 2 台の物理計算機を使用し,各ホスト OS 上で 3 台の VM を稼働させ,計 6 台の VM を使用した.また,YCSB をク ライアント PC 上で実行し,ゲスト OS で稼働する Cassandra に対して負荷をかけた.YCSB のスレッド数は 18, 読込負荷 100%とした. 測定環境を図 1 に示し, 使用 したホスト OS とゲスト OS の仕様は表 1 の通りである.

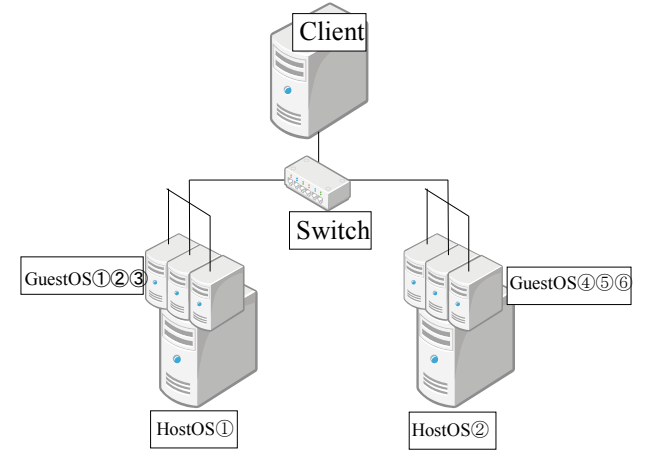

図 1 測定環境

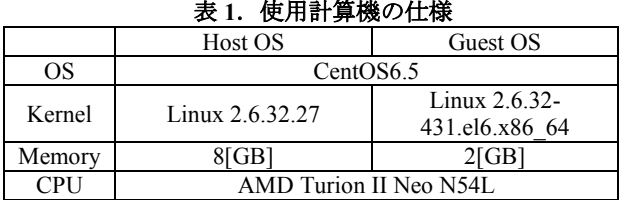

#### **4.2.** 測定結果

初期状態(default),KSM を適用した場合の 2 種類の状態 の性能の比較を行った. 測定結果を図 2, 図 3 の"default" と"KSM"に示す.

図 2 より, KSM を適用した場合, 初期設定よりもスル

工学院大学大学院 工学研究科 電気・電子工学専攻 †Electrical Engineering and Electronics, Kogakuin University Graduate School

ープットが 25%高くなることが確認された.これは,すべ てのゲスト OS 上で同じ OS, 同じカーネルが起動してい るため、KSM によるページマージングが効果的に働き, 物理ページの重複が減ることでホスト OS のメモリキャッ シュが増えたことが原因だと考えられる. KVS のデータ (Key 値と Value 値)は乱数であり,これらの共有は行われ ていないと考えられる.

図3は測定中の平均空きメモリ量を示している.図3よ り,KSM を使用することでホスト OS の空きメモリ量が 増加することを確認できる.

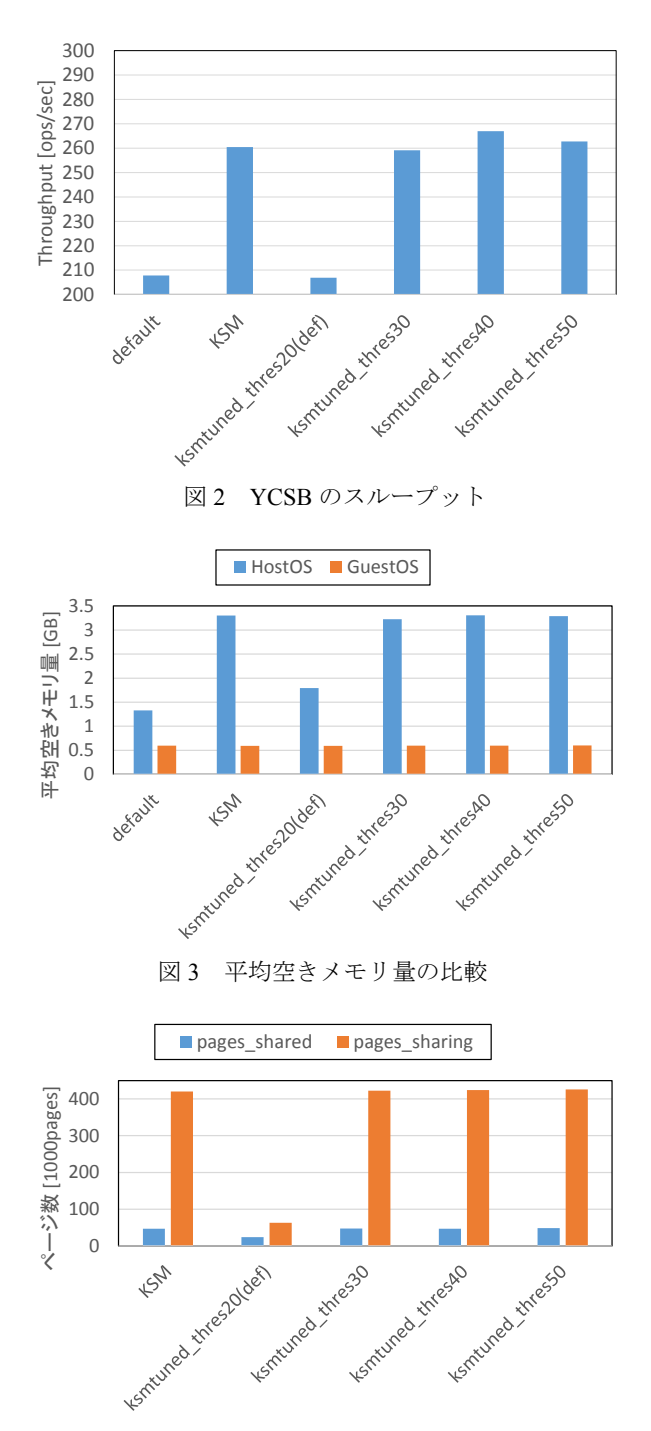

図 4 pages shared および pages sharing の比較

次に,無変更で ksmtuned を適用したときの性能と空き メモリ量を図 2, 図 3 の"ksmtunde thres20(def)"に示す. 図 2 より, 無変更の ksmtuned を適用すると通常の KSM(ksmtuned なし)適用時よりも低い性能となることが 分かる. これは ksmtuned の閾値が適切でなく, KSM が適 切に起動,制御されていないことが原因であると考えられ る.

そこで,ksmtuned の起動の閾値(thres)を上げ,KSM の 起動条件を緩くした.初期設定では thres は 20 であり, これを 30, 40, 50 と変更し測定した.本稿ではこれらを thres20(def), thres30, thres40, thres50 と呼ぶ.これらの性能 と空きメモリ量を図 2,図 3 に示す. 図 2 より, KSM 起動 閾値を修正 にすること により 小規模ながら 通常の KSM(ksmtuned なし)よりも性能が向上することが確認さ れた.図 4 にそれぞれの設定における pages\_shared(共有さ れている物理ページ数)と pages\_sharing(共有により節約さ れたページの数)を示す. 図より, thres の値を制御する ことにより KSM が適切に起動され共有が行われているこ とが分かる. また, ksmtuned により通常の KSM よりもス キャン間隔の延長が実現されており, KSM 処理の負荷の 低減とアプリケーション性能の向上が達成されたと考え らえる.

### **5.** まとめ

本稿では、仮想化環境における KVS の性能に着目し, 性能評価を行った.そして,複数 VM 上で同一の OS が実 行されている点に着目し,KSM の適用について考察を行 った. 評価の結果, KSM を用いて同一ページのマージを 行うことによりホスト OS の空きメモリ量が増加し,KVM の性能が向上することが確認された.

今後は,KSM の改良による Cassandra 性能のさらなる向 上についての考察を行う予定である.

#### 謝辞

本研究は JSPS 科研費 25280022, 26730040, 15H02696 の 助成を受けたものである.

#### 参考文献

[1] 堀内 浩基,山口 実靖,"KVS における動的性能拡張性 の向上", 研究報告マルチメディア通信と分散処理(DPS-154, 03, 2013)

[2] Avinash Lakshman and Prashant Malik,

"Cassandra- A Decentralized Structured Storage System", LADIS 09, 2009

[3] Giuseppe DeCandia, Deniz Hastorun, Madan Jampani, Gunavardhan Kakulapati, Avinash Lakshman, Alex Pilchin, Swaminathan Sivasubramanian, Peter Vosshall and Werner Vogels, "Dynamo: Amazon's Highly Available Key-value Store", SOSP '07, 2007

[4] Fay Chang, Jeffrey Dean, Sanjay Ghemawat, Wilson C. Hsieh, Deborah A. Wallach, Mike Burrows, Tushar Chandra, Andrew Fikes and Robert E. Gruber,"Bigtable: A Distributed Storage System for Structured Data", IOSDI '06 pages 205--218, 2006

[5] Brian F. Cooper, Adam Silberstein, Erwin Tam, Raghu Ramakrishnan, Russell Sears "Benchmarking Cloud Serving Systems with YCSB"